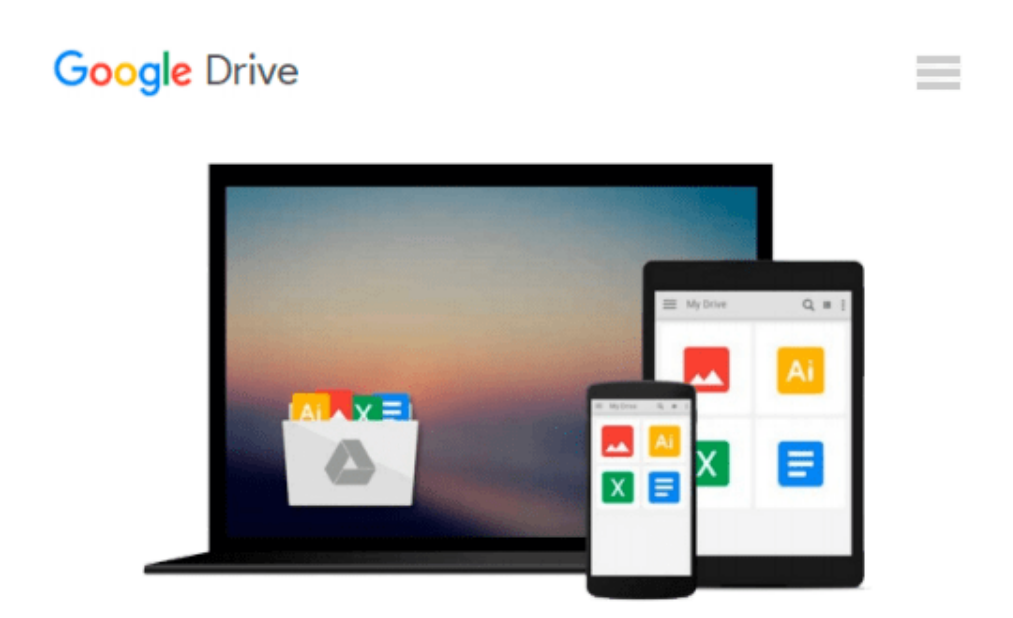

# **Starting Out With Visual Basic 2010 (A Custom Edition) ((Taken from: Starting Out With Visual Basic 2010, 5th ed.))**

*Gaddis and Irvine*

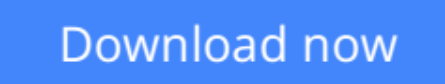

[Click here](http://bookengine.site/go/read.php?id=0558917763) if your download doesn"t start automatically

## **Starting Out With Visual Basic 2010 (A Custom Edition) ((Taken from: Starting Out With Visual Basic 2010, 5th ed.))**

Gaddis and Irvine

**Starting Out With Visual Basic 2010 (A Custom Edition) ((Taken from: Starting Out With Visual Basic 2010, 5th ed.))** Gaddis and Irvine

**[Download](http://bookengine.site/go/read.php?id=0558917763)** [Starting Out With Visual Basic 2010 \(A Custom Edit ...pdf](http://bookengine.site/go/read.php?id=0558917763)

**[Read Online](http://bookengine.site/go/read.php?id=0558917763)** [Starting Out With Visual Basic 2010 \(A Custom Ed ...pdf](http://bookengine.site/go/read.php?id=0558917763)

#### **From reader reviews:**

#### **David Briggs:**

Why don't make it to become your habit? Right now, try to prepare your time to do the important act, like looking for your favorite book and reading a guide. Beside you can solve your long lasting problem; you can add your knowledge by the guide entitled Starting Out With Visual Basic 2010 (A Custom Edition) ((Taken from: Starting Out With Visual Basic 2010, 5th ed.)). Try to stumble through book Starting Out With Visual Basic 2010 (A Custom Edition) ((Taken from: Starting Out With Visual Basic 2010, 5th ed.)) as your close friend. It means that it can for being your friend when you truly feel alone and beside associated with course make you smarter than ever before. Yeah, it is very fortuned for you personally. The book makes you more confidence because you can know almost everything by the book. So , we need to make new experience in addition to knowledge with this book.

#### **Treva Ritter:**

The book Starting Out With Visual Basic 2010 (A Custom Edition) ((Taken from: Starting Out With Visual Basic 2010, 5th ed.)) can give more knowledge and also the precise product information about everything you want. Why must we leave the best thing like a book Starting Out With Visual Basic 2010 (A Custom Edition) ((Taken from: Starting Out With Visual Basic 2010, 5th ed.))? A few of you have a different opinion about e-book. But one aim that book can give many info for us. It is absolutely correct. Right now, try to closer with your book. Knowledge or facts that you take for that, you could give for each other; you could share all of these. Book Starting Out With Visual Basic 2010 (A Custom Edition) ((Taken from: Starting Out With Visual Basic 2010, 5th ed.)) has simple shape nevertheless, you know: it has great and big function for you. You can seem the enormous world by open and read a reserve. So it is very wonderful.

#### **Noel Klein:**

Starting Out With Visual Basic 2010 (A Custom Edition) ((Taken from: Starting Out With Visual Basic 2010, 5th ed.)) can be one of your basic books that are good idea. We all recommend that straight away because this book has good vocabulary which could increase your knowledge in vocabulary, easy to understand, bit entertaining but delivering the information. The article author giving his/her effort to place every word into joy arrangement in writing Starting Out With Visual Basic 2010 (A Custom Edition) ((Taken from: Starting Out With Visual Basic 2010, 5th ed.)) however doesn't forget the main stage, giving the reader the hottest and based confirm resource details that maybe you can be one of it. This great information can easily drawn you into fresh stage of crucial considering.

#### **Carolyn Rolon:**

A number of people said that they feel weary when they reading a publication. They are directly felt the idea when they get a half areas of the book. You can choose the actual book Starting Out With Visual Basic 2010 (A Custom Edition) ((Taken from: Starting Out With Visual Basic 2010, 5th ed.)) to make your current

reading is interesting. Your skill of reading expertise is developing when you just like reading. Try to choose straightforward book to make you enjoy to learn it and mingle the idea about book and looking at especially. It is to be initial opinion for you to like to wide open a book and read it. Beside that the book Starting Out With Visual Basic 2010 (A Custom Edition) ((Taken from: Starting Out With Visual Basic 2010, 5th ed.)) can to be your new friend when you're sense alone and confuse using what must you're doing of the time.

### **Download and Read Online Starting Out With Visual Basic 2010 (A Custom Edition) ((Taken from: Starting Out With Visual Basic 2010, 5th ed.)) Gaddis and Irvine #GYRLK5WMIN4**

## **Read Starting Out With Visual Basic 2010 (A Custom Edition) ((Taken from: Starting Out With Visual Basic 2010, 5th ed.)) by Gaddis and Irvine for online ebook**

Starting Out With Visual Basic 2010 (A Custom Edition) ((Taken from: Starting Out With Visual Basic 2010, 5th ed.)) by Gaddis and Irvine Free PDF d0wnl0ad, audio books, books to read, good books to read, cheap books, good books, online books, books online, book reviews epub, read books online, books to read online, online library, greatbooks to read, PDF best books to read, top books to read Starting Out With Visual Basic 2010 (A Custom Edition) ((Taken from: Starting Out With Visual Basic 2010, 5th ed.)) by Gaddis and Irvine books to read online.

### **Online Starting Out With Visual Basic 2010 (A Custom Edition) ((Taken from: Starting Out With Visual Basic 2010, 5th ed.)) by Gaddis and Irvine ebook PDF download**

**Starting Out With Visual Basic 2010 (A Custom Edition) ((Taken from: Starting Out With Visual Basic 2010, 5th ed.)) by Gaddis and Irvine Doc**

**Starting Out With Visual Basic 2010 (A Custom Edition) ((Taken from: Starting Out With Visual Basic 2010, 5th ed.)) by Gaddis and Irvine Mobipocket**

**Starting Out With Visual Basic 2010 (A Custom Edition) ((Taken from: Starting Out With Visual Basic 2010, 5th ed.)) by Gaddis and Irvine EPub**